V1.0 | 2021年7月

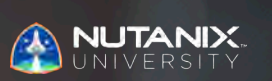

## **試験ブループリントガイド** Nutanix認定 プロフェッショナル - データベース オートメーション (NCP-DB)5 試験

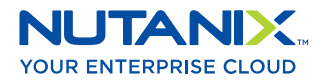

#### 著者:

Jeff Hall - 技術認定開発者 Jon C. Hall - 技術認定シニアマネージャー

#### 貢献者:

Brad Gough – システムアーキテクト Jason Burroughs – シニアシステムマネージャー Brendan Quinn – カスタマーサクセスエンジニア Mark Gabryjelski – シニアアーキテクト Todd Burris - システムエンジニア Lev Goronshtein – システムアーキテクト Ross Hunt – リードエンジニア John Burton – SREシニアスタッフ Nick Page – カスタマーサクセスマネージャー Michael Silva – 社内システムエンジニア Krishna Kapa – シニアソリューションアーキテクト Prakash Nenwani – ポートフォリオスペシャリスト Roger Gibson – システムアーキテクト Lochan Serma – コンサルタントアーキテクト Jeremy Launier – 製品管理シニアディレクター Venu Vuppalapati - サービスデータベースプラクティスグローバルリーダー Mandar Surkund – シニアデータベースソリューションアーキテクト Mehboob Alam – シニアソリューションアーキテクト Drew Rutledge – ソリューションアーキテクト David Teague – 技術マーケティングエンジニア Andrei Patergin – システムアーキテクト Edward Keiper – クラウドアーキテクト Ehab Helmy – ポートフォリオスペシャリスト Daniel Milliron – ポートフォリオスペシャリスト Jim Corder - インストラクター Joe Garvey – クラウドアーキテクト Varun Verma – データベースソリューションアーキテクト

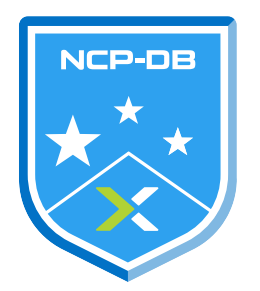

#### 免責事項:

Nutanix認定プロフェッショナル - データベースオートメーション 5 試験ブループリントガイドは、NCP-DB 5 認定資格を得るために習得しなくてはならない、各種目的を概説したものです。Nutanixが提供する本 ガイドは、NCP-DB 5認定を確実に取得できることを保証するものではありません。本ガイドに含まれる すべての情報は、Nutanixの単独の裁量の下で随時変更される可能性があります。

## 1. 試験について

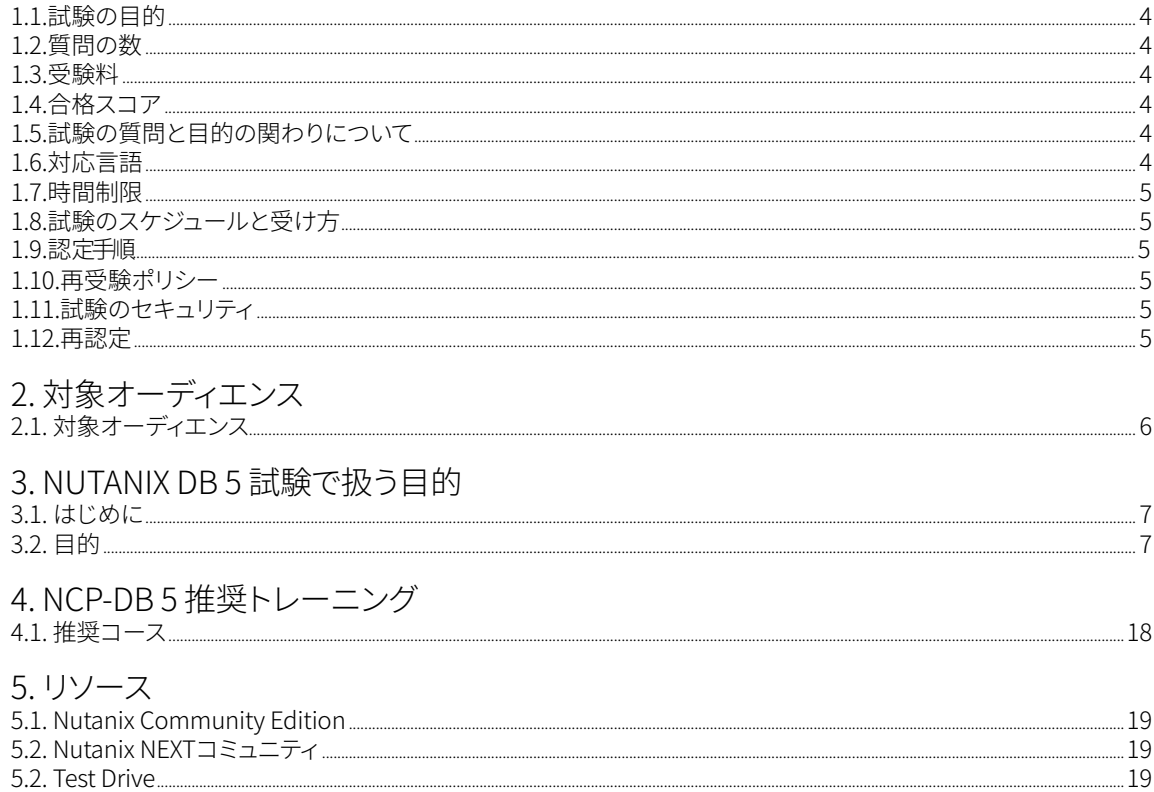

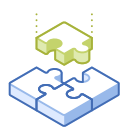

## 1. 試験について

## 1.1. 試験の目的

Nutanix認定プロフェッショナル - データベースオートメーション 5 試験は、Nutanix Eraを使ってデータ ベースワークロードの展開、管理、最適化、およびトラブルシューティングを行うスキルと能力を測る ものです。合格者は、こうしたスキルおよび能力を習得したものと見なされます。

## 1.2 質問の数

試験には、選択肢から正解を選ぶ形式の75の質問があります

## 1.3 受験料

NCP-DB 5 試験の受験料は199米ドルです。

## 1.4 合格スコア

この試験の合格点は、換算方式による採点法を使用した3000点です。スケールは1000~6000で す。換 算されたスコアは、試験の特定のバージョンに含まれる問題の数や種類など、様々な要素 を考慮した数 式を使用して算出されます。この組み合わせは、同じ試験でもバージョンによって 異なるため、換算され たスコアは、受験した試験のバージョンに基づく公平なスコアを提供しま す。

## 1.5 試験の質問と目的の関わりについて

目的とは、そのテストが測定する内容を概説したものです。目的は、Nutanix Eraが管理するデータベース 環境の操作および管理に関連したタスクに基づき、試験開発者および内容領域専門家によって開発され ています。最初の開発プロセスを経た後、こうした目的は実際の職務を果たす社外の人々によって検証 されます。最後に、職務のタスクの重要性に直接的に関連する、各目的の多数の質問を決定します。

## 1.6 対応言語

試験は、英語、日本語、および簡体字中国語で受験できます。

## 1.7 時間制限

試験の時間制限は120分です。

## 1.8. 試験のスケジュールと受け方

試験はリモートの試験官の監督下で行われます。試験に登録して、有効な本人確認書類を提供し た後は、 Webブラウザを使って、ご自分のロケーションから受験する方法に関する情報が届きます。 試験はリモートの試験官の監督下で行われるため、モニタリングされたセキュアなロックダウン環境 で試験を受けることができます。

### 1.9 認定手順

Nutanix認定プロフェッショナル - データベースオートメーション 5 試験は、Nutanixデータベースマネジ メントトラックのコアコンポーネントです。この試験に合格することで、NCP-DB 5認定を取得できます。

認定を取得するには、試験で合格する必要があります。コースへの参加は必須ではありません が、Nutanixは試験の目的を扱ったトレーニングを提供しています。このコースと手順の詳細について は、セクション4をご覧ください。

## 1.10. 再受験ポリシー

受験者が1回目の試験で不合格となった場合、あと2回まで受験することができます。次の試験を受ける までは7日間待たなくてはいけません。1回目の受験同様、受験料は個人で支払うことになるため、 Nutanixでは次の受験までの間に十分な時間を設けて入念に準備し、合格のチャンスを最大限に高め ることを推奨しています。注:3回目の受験で不合格となった場合、次の試験を受けるまでに60日間待つ 必要があります。60日間を過ぎた後は、[university@nutanix.com](mailto:university%40nutanix.com?subject=)にメールして、受験回数がリセットさ れるようにリクエストしてください。Nutanixでは、この期間を使って本ガイドならびに関連の参考 資料に入念に目を通すほか、試験向けトレーニングを受講するなどの対策を講じることを推奨してい ます。

### 1.11. 試験のセキュリティ

Nutanixは、試験のセキュリティポリシーに違反した受験者の認定を拒否する権利を留保します。これに は、試験資料の複製および再配布、試験中の一切の受験対策資料の利用、試験内容の写真撮影の試み、 および偽名を用いた受験などが含まれます。あなたの本人確認情報は、試験の登録プロセスの一環と して記録されており、試験を受ける前にその認証が必要となります。

## 1.12. 再認定

Nutanix認定プロフェッショナル - データベースオートメーション 5 試験に合格し、NCP-DB 5認定資格を 取得した後は、Nutanixが認定の次バージョンをリリースするまで資格の有効期間が保持されます。旧 バージョンの認定は、次バージョンがリリースされてから1年の間にアップグレードする必要があります。 1年を経た後は認定資格が失効します。

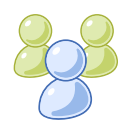

2. 対象者

## 2.1 対象者

Nutanix認定プロフェッショナル - データベースオートメーション 5 試験およびNCP-DB 5 認定の受験者 は、約1~2年のNutanixデータベースの管理経験ならびに最低でも6カ月間のNutanix Eraの管理体験を 有していることが想定されます。このため、一般的な対象者はデータベース管理者、Nutanix技術系社員、 Nutanixチャネルパートナー、Nutanix OEMベンダー、およびNutanixの顧客になります。

合格者は、Nutanix Eraによって管理されたデータベースのプロビジョニング、パッチ適用、保護、および クローニングを達成できます。また、合格者は、Nutanixデータベース管理者(NDBA)コースなどのトレー ニングコースの受講者である可能性も高いでしょう。

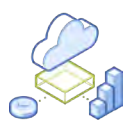

# 3. NUTANIX DB 5 試験で扱 うテーマ

## 3.1 はじめに

受験者は、Nutanix認定プロフェッショナル - データベースオートメーション 5 の試験を受ける前に、 Nutanix Eraを利用したデータベースの展開、管理、最適化、およびトラブルシューティングに必要な知識 とスキルを有していることが推奨されます。また、受験者は試験の受験前にセクション4で概説したトレー ニングコースを修了することが推奨されます。

## 3.2 目的

この試験を受ける前に、受験者は以下の各目的を理解する必要があります。各目的は、受験者が利用 経験のあるべき関連ツール、および目的に関連した情報を含む関連文書と共に、以下に列挙してあります。 なお、一部ドキュメントにはサポートポータル経由でアクセスする必要があります。サポートポータルで 利用するアカウント作成に関する情報は[、こちら](http://go.nutanix.com/rs/nutanix/images/Nutanix Support Quick Reference Guide.pdf)に記載されています。

いずれの目的も、その他の製品ドキュメント(以下に記載していない場合もあり)を参照して確認すること ができます。受験者は、すべての関連の製品ドキュメントに精通しているか、同等のスキルを有している 必要があります。

#### セクション 1 – Nutanix Eraのコンセプトを説明する

目的 1.1 – データベースという用語を定義する

- • Eraの基本機能を説明する
- • タイムマシンのSLAを説明する
- • データアクセス管理(DAM)を定義する
- • プロビジョニングプロファイルを定義する
- • コピーデータ管理(CDM)を説明する
- • Microsoft SQLおよびOracleデータベースの基本的な用語を特定する

- • [用語に関する参考資料](https://portal.nutanix.com/page/documents/details?targetId=Nutanix-Era-User-Guide-v2_1:era-era-terminology-reference-r.html)
- • [最新情報| Era 2.1](https://portal.nutanix.com/page/documents/details?targetId=Release-Notes-Nutanix-Era-v2_1:v21-era-main-features-v2_1-r.html)
- • [データアクセス管理\(DAM\)](https://portal.nutanix.com/page/documents/details?targetId=Nutanix-Era-User-Guide-v2_1:era-era-data-access-management-c.html)
- • [コピーデータ管理\(CDM\)](https://portal.nutanix.com/page/documents/details?targetId=Nutanix-Era-User-Guide-v2_1:era-era-copy-data-management-c.html)
- • [1-クリックでプロビジョニング](https://portal.nutanix.com/page/documents/details?targetId=Nutanix-Era-User-Guide-v2_1:era-era-provisioning-configuration-c.html)
- • [Oracle Database Management](https://portal.nutanix.com/page/documents/details?targetId=Nutanix-Era-User-Guide-v2_1:era-era-oracle-db-management-c.html)
- • [Oracle RACデータベース](https://portal.nutanix.com/page/documents/details?targetId=Nutanix-Era-User-Guide-v2_1:era-era-oracle-rac-database-c.html)

#### 目的 1.2 – Eraの機能およびメリットについて説明する

#### 知識:

- • プロビジョニングを説明する
- • パッチ適用を説明する
- • クローニングを説明する
- • データ保護を説明する

#### 参考資料

- • [Eraの概要](https://portal.nutanix.com/page/documents/details?targetId=Nutanix-Era-User-Guide-v2_1:era-patching-database-postgresql-t.html)
- • [Eraのサービス](https://portal.nutanix.com/page/documents/details?targetId=Nutanix-Era-User-Guide-v2_1:era-era-services-c.html)
- • [Eraのプロファイル](https://portal.nutanix.com/page/documents/details?targetId=Nutanix-Era-User-Guide-v2_1:era-era-getting-started-profiles-c.html)
- • [Eraのダッシュボード](https://portal.nutanix.com/page/documents/details?targetId=Nutanix-Era-User-Guide-v2_1:era-era-dashboard-r.html)
- • [1-クリックでプロビジョニング](https://portal.nutanix.com/page/documents/details?targetId=Nutanix-Era-User-Guide-v2_1:era-era-provisioning-configuration-c.html)
- • [SLA管理](https://portal.nutanix.com/page/documents/details?targetId=Nutanix-Era-User-Guide-v2_1:era-era-sla-mangement-c.html)
- • [データベースサーバーVMにパッチを適用する](https://portal.nutanix.com/page/documents/details?targetId=Nutanix-Era-User-Guide-v2_1:era-patching-database-postgresql-t.html)

#### セクション 2 – Nutanix Eraソリューションを展開・構成する

#### 目的 2.1 – Era VMを展開する

#### 知識:

- • Era VMをダウンロード、インポート、および作成する
- • Eraコンソールを利用してEra VMに静的IPアドレスを割り当てる
- • Eraインスタンスにログインしてインストールウィザードを実行する

- • [Eraの要件](https://portal.nutanix.com/page/documents/details?targetId=Nutanix-Era-User-Guide-v2_1:era-era-requirements-r.html)
- • [Eraをインストールする\(AHV\)](https://portal.nutanix.com/page/documents/details?targetId=Nutanix-Era-User-Guide-v2_1:era-era-installing-on-ahv-t.html)
- • [Eraをインストールする\(ESXi\)](https://portal.nutanix.com/page/documents/details?targetId=Nutanix-Era-User-Guide-v2_1:era-era-installing-on-esxi-t.html)
- • [Era VMに静的IPアドレスを割り当てる](https://portal.nutanix.com/page/documents/details?targetId=Nutanix-Era-User-Guide-v2_1:era-era-assigning-static-IP-address-to-era-vm-t.html)
- • [データベースおよびデータベースサーバーVMの登録条件](https://portal.nutanix.com/page/documents/details?targetId=Nutanix-Era-User-Guide-v2_1:era-era-db-registration-prerequisite-oracle-r.html)
- • [データベースサーバーVMを登録する](https://portal.nutanix.com/page/documents/details?targetId=Nutanix-Era-User-Guide-v2_1:era-era-registering-an-oracle-database-server-t.html)

目的 2.2 – Eraインスタンスを構成する

知識:

- • EraのサーバーCLIからNTP/DNS設定を変更する
- • 任意のEra環境のシナリオをサポートするために必要なネットワーク ファイアウォールポートを決定する
- • ネットワークセグメンテーションを構成する
- • Eraの言語設定を変更する
- • SSLサーバー証明書を構成する
- • Eraの高可用性(HA)を展開する

#### 参考資料

- • [Eraに関する注記および制限](https://portal.nutanix.com/page/documents/details?targetId=Nutanix-Era-User-Guide-v2_1:era-era-limitations-c.html)
- • [1-クリックでプロビジョニング](https://portal.nutanix.com/page/documents/details?targetId=Nutanix-Era-User-Guide-v2_1:era-era-provisioning-configuration-c.html)
- • [Eraの要件](https://portal.nutanix.com/page/documents/details?targetId=Nutanix-Era-User-Guide-v2_1:era-era-requirements-r.html)
- • [Eraウィザードへようこそ](https://portal.nutanix.com/page/documents/details?targetId=Nutanix-Era-User-Guide-v2_1:era-era-welcome-wizard-t.html)
- • [SSLサーバー証明書を構成する](https://portal.nutanix.com/page/documents/details?targetId=Nutanix-Era-User-Guide-v2_1:era-install-ssl-certificate-t.html)
- • [Eraリポジトリの高可用性](https://portal.nutanix.com/page/documents/details?targetId=Nutanix-Era-User-Guide-v2_1:era-disaster-recovery-era-c.html)

セクション 3 – Nutanix Eraの実装を監視・報告する

目的 3.1 – アラートを監視する

知識:

- • SMTPを構成する
- • アラートを監視および作成する
- • アラートを時間帯別に絞り込む
- • ポリシーを設定する

- • [Eraのアラートダッシュボード](https://portal.nutanix.com/page/documents/details?targetId=Nutanix-Era-User-Guide-v2_1:era-era-alert-dashboard-t.html)
- • [Eraのアラート管理](https://portal.nutanix.com/page/documents/details?targetId=Nutanix-Era-User-Guide-v2_1:era-era-alert-management-c.html)
- • [Eraのアラートポリシー管理](https://portal.nutanix.com/page/documents/details?targetId=Nutanix-Era-User-Guide-v2_1:era-era-alert-policies-management-c.html)
- • [メール受信者にアラート通知を送信する](https://portal.nutanix.com/page/documents/details?targetId=Nutanix-Era-User-Guide-v2_1:era-send-alert-notifications-t.html)

目的 3.2 – ストレージ使用状況を監視する

知識:

- • データベースのソースおよびクローンのサイズを特定する
- • データベースのストレージ効率性を監視する
- • スナップショットを監視する

参考資料

- • [クローン管理](https://portal.nutanix.com/page/documents/details?targetId=Nutanix-Era-User-Guide-v2_1:era-clone-database-management-c.html)
- • [データベース管理](https://portal.nutanix.com/page/documents/details?targetId=Nutanix-Era-User-Guide-v2_1:era-era-database-management-c.html)
- • [スナップショットの管理](https://portal.nutanix.com/page/documents/details?targetId=Nutanix-Era-User-Guide-v2_1:era-era-snapshot-management-c.html)

目的 3.3 – データベースのインベントリを報告する

知識:

- • データベースの監視とインベントリのクローンを作成する
- • タグを構成する
- • 任意のデータベースで利用したプロファイルを特定する
- • データベースエンジンのバージョンを特定する
- • データベースをホストしているクラスタまたはVMを特定する

#### 参考資料

- • [Eraのダッシュボード](https://portal.nutanix.com/page/documents/details?targetId=Nutanix-Era-User-Guide-v2_1:era-era-dashboard-r.html)
- • [Eraのタグ管理](https://portal.nutanix.com/page/documents/details?targetId=Nutanix-Era-User-Guide-v2_1:era-era-tag-management-c.html)
- • [SQL Serverのデータベースプロファイル](https://portal.nutanix.com/page/documents/details?targetId=Nutanix-Era-User-Guide-v2_1:era-era-db-profiles-sql-server-c.html)
- • [Oracle のデータベースプロファイル](https://portal.nutanix.com/page/documents/details?targetId=Nutanix-Era-User-Guide-v2_1:era-era-db-profiles-oracle-c.html)

セクション 4 – Nutanix Era環境を運用・保守する

目的 4.1 – データベースサーバーのVMとデータベースの登録手順に関する 概念を適用する

- • データベースの登録条件を検証する
- • OSおよびデータベースインスタンスのクレデンシャルを提供する
- • 適切なクラスタを選択する
- • インスタンスを発見する
- • 登録する1つ以上のデータベースを選択する
- • データベースに接続するためのクレデンシャルを提供する
- • 適切なタイムマシンポリシーを決定する
	- › SLAの選択、スケジュールの選択、タイムマシンのバックアップ用クラスタの選択

- • [Oracle DatabaseおよびデータベースサーバーVMを登録する](https://portal.nutanix.com/page/documents/details?targetId=Nutanix-Era-User-Guide-v2_1:era-era-db-registration-prerequisite-oracle-r.html)
- • [SQL Serverフェイルオーバークラスタインスタンスデータベースを登録する](https://portal.nutanix.com/page/documents/details?targetId=Nutanix-Era-User-Guide-v2_1:era-era-registering-an-sql-server-fci-database-t.html)
- • [SQL Server Databaseを登録する](https://portal.nutanix.com/page/documents/details?targetId=Nutanix-Era-User-Guide-v2_1:era-era-registering-an-sql-server-database-t.html)
- • [MySQLデータベースを登録する](https://portal.nutanix.com/page/documents/details?targetId=Nutanix-Era-User-Guide-v2_1:era-database-registration-mysql-c.html)
- • [注記および制限](https://portal.nutanix.com/page/documents/details?targetId=Nutanix-Era-User-Guide-v2_1:era-era-limitations-c.html)
- • [SAP HANAデータベースサーバーVMを登録する](https://portal.nutanix.com/page/documents/details?targetId=Nutanix-Era-User-Guide-v2_1:era-era-registering-an-sap-hana-database-server-t.html)
- • [データベースサーバーVMまたはデータベースサーバークラスタを削除する](https://portal.nutanix.com/page/documents/details?targetId=Nutanix-Era-User-Guide-v2_1:era-remove-database-server-t.html)

目的 4.2 – データベースプロビジョニングの手順に関する概念を適用する

知識:

- • データベースエンジンを選択する
- • 単一のインスタンスまたはクラスタを選択する
- • 適切なプロファイルを選択する
- • データベースの名前とサイズを提供する
- • 適切なタイムマシンポリシーを決定する
	- › SLAの選択、スケジュールの選択、タイムマシンのバックアップ用クラスタの選択

#### 参考資料

- • [データベースサーバーVMのプロビジョニング条件](https://portal.nutanix.com/page/documents/details?targetId=Nutanix-Era-User-Guide-v2_1:era-era-db-provision-prerequisite-sql-server-r.html)
- • [Eraのプロファイル](https://portal.nutanix.com/page/documents/details?targetId=Nutanix-Era-User-Guide-v2_1:era-era-getting-started-profiles-c.html)
- • [SQL Serverの可用性データベースをプロビジョニングする](https://portal.nutanix.com/page/documents/details?targetId=Nutanix-Era-User-Guide-v2_1:era-provision-sql-server-cluster-database-t.html)
- • [Oracle Databaseのプロビジョニング](https://portal.nutanix.com/page/documents/details?targetId=Nutanix-Era-User-Guide-v2_1:era-era-database-provisioning-oracle-c.html)
- • [データベースサーバーVMまたはデータベースサーバークラスタを削除する](https://portal.nutanix.com/page/documents/details?targetId=Nutanix-Era-User-Guide-v2_1:era-remove-database-server-t.html)
- • [Microsoft SQL Serverのデータベース管理](https://portal.nutanix.com/page/documents/details?targetId=Nutanix-Era-User-Guide-v2_1:era-era-sql-server-db-management-c.html)
- • [Oracleのデータベース管理](https://portal.nutanix.com/page/documents/details?targetId=Nutanix-Era-User-Guide-v2_1:era-era-oracle-db-management-c.html)
- [仮想ハードウェアの設計](https://portal.nutanix.com/page/documents/solutions/details?targetId=BP-2015-Microsoft-SQL-Server:top-virtual-hardware-design.html)
- • [SQL Server 2019\(15.x\)のエディションおよびサポートされる機能](https://docs.microsoft.com/en-us/sql/sql-server/editions-and-components-of-sql-server-version-15?view=sql-server-ver15)

目的 4.3 – データベースのパッチをテストおよびパブリッシュする手順に関する概念を適用する

- • ソフトウェアプロファイルのバージョンを作成する
	- › イメージベースのインクリメンタルパッケージ
- • ソフトウェアプロファイルのバージョンを発行する
- • ベンダー固有のプロセスに従ったパッチをテストする

- • [クローン管理](https://portal.nutanix.com/page/documents/details?targetId=Nutanix-Era-User-Guide-v2_1:era-clone-database-management-c.html)
- • [SQL Serverのデータベースプロファイル](https://portal.nutanix.com/page/documents/details?targetId=Nutanix-Era-User-Guide-v2_1:era-era-db-profiles-sql-server-c.html)
- • [ソフトウェアプロファイルのバージョンを作成する](https://portal.nutanix.com/page/documents/details?targetId=Nutanix-Era-User-Guide-v2_1:era-create-software-profile-version-sql-server-t.html)
- • [HA PostgreSQLインスタンス\(クラスタデータベース\)のプロビジョニング](https://portal.nutanix.com/page/documents/details?targetId=Nutanix-Era-User-Guide-v2_1:era-provision-postgresql-cluster-database-t.html)

目的 4.4 – データベースへのパッチ適用手順を説明する

知識:

- • パッチを速やかに適用する
- • ポストスクリプトを実行する
	- › カーネルパッチをアップデートする
- • 日時別にユーザーパッチをスケジュールする

#### 参考資料

- • [Oracle データベースサーバー VMへのパッチ適用](https://portal.nutanix.com/page/documents/details?targetId=Nutanix-Era-User-Guide-v2_1:era-patching-database-oracle-t.html)
- • [SQL ServerデータベースサーバーVMへのパッチ適用](https://portal.nutanix.com/page/documents/details?targetId=Nutanix-Era-User-Guide-v2_1:era-patching-database-sql-server-t.html)
- • [Microsoft SQL Serverのデータベース管理](https://portal.nutanix.com/page/documents/details?targetId=Nutanix-Era-User-Guide-v2_1:era-era-sql-server-db-management-c.html)
- • [ソフトウェアプロファイルのバージョンをアップデートする](https://portal.nutanix.com/page/documents/details?targetId=Nutanix-Era-User-Guide-v2_1:era-update-software-profile-version-oracle-t.html)
- • [Nutanix Era:Oracle 19cへのワンクリックのパッチ適用](https://www.youtube.com/watch?v=W8Zw8HtsDio)

目的 4.5 – データベースをアップグレードする

#### 知識:

- • Oracleデータベースのインプレースアップグレード
- • クローニングによるMicrosoft SQLデータベースのアップグレード

#### 参考資料

- • [Eraのアップグレード管理](https://portal.nutanix.com/page/documents/details?targetId=Nutanix-Era-User-Guide-v2_1:era-era-upgrading-the-version-c.html)
- • [データベースのアップデート](https://portal.nutanix.com/page/documents/details?targetId=Nutanix-Era-User-Guide-v2_1:era-era-update-database-t.html)

目的 4.6 – 任意のシナリオでEraの運用をトラブルシューティングする

- • アラートを分析する
- • 運用ログをレビューする
- • 診断バンドルを生成する
- • 失敗したスナップショットを分析する
- • 失敗したリフレッシュクローンを分析する

- • [マルチクラスタ管理](https://portal.nutanix.com/page/documents/details?targetId=Nutanix-Era-User-Guide-v2_1:era-era-multicluster-management-c.html)
- • [クラスタアカウントのパスワードに関するトラブルシューティング](https://portal.nutanix.com/page/documents/kbs/details?targetId=kA00e000000buaRCAQ)
- • [コンテナがマウントされない場合における、Eraの登録に関するトラブルシューティング](https://portal.nutanix.com/page/documents/kbs/details?targetId=kA00e000000CvhKCAS)
- • [OOBテンプレートからプロビジョニングされたEraデータベースのトラブルシューティング](https://portal.nutanix.com/page/documents/kbs/details?targetId=kA00e000000CvtxCAC)
- • [Eraのネットワーク管理](https://portal.nutanix.com/page/documents/details?targetId=Nutanix-Era-User-Guide-v2_1:era-era-resource-management-c.html)
- • [ソフトウェアプロファイルのバージョンをアップデートする](https://portal.nutanix.com/page/documents/details?targetId=Nutanix-Era-User-Guide-v2_1:era-update-software-profile-version-oracle-t.html)

セクション 5 – タイムマシンを使ったNutanix Eraの実装を保護する

目的 5.1 – SLAリテンションポリシーを作成、削除、および修正する

知識:

- • スナップショットの適切な数を決定する
- • リテンションポリシーを決定する
	- › 継続的なスナップショット
- • カスタムSLAを作成する
- • ポリシーに基づくストレージ要件を決定する
- • 複数クラスタ向けSLAを管理する

参考資料

- • [SLA管理](https://portal.nutanix.com/page/documents/details?targetId=Nutanix-Era-User-Guide-v2_1:era-era-sla-mangement-c.html)
- • [データベースのログ管理](https://portal.nutanix.com/page/documents/details?targetId=Nutanix-Era-User-Guide-v2_1:era-era-log-catchup-management-c.html)
- • [Eraでデータベースのログバックアップを管理する](https://portal.nutanix.com/page/documents/details?targetId=Nutanix-Era-User-Guide-v2_1:era-database-log-backup-management-c.html)
- • [Era 2.0 のよくある質問](https://portal.nutanix.com/page/documents/kbs/details?targetId=kA00e000000bs3cCAA)
- • [アラート保持の設定](https://portal.nutanix.com/page/documents/details?targetId=Nutanix-Era-User-Guide-v2_1:era-era-setting-alert-retention-t.html)

目的 5.2 – 任意のビジネス要件の下でデータベースのクローニングを実行する

- • クローンのビジネス要件を決定する
- • リフレッシュスケジュールを構成する
- • 削除スケジュールを構成する
- • 既存VMを承認する
- • 作成前後のスクリプトを構成する
- • クローニング用のターゲットVMを決定する
- • 手動スナップショットからクローンを作成する

- • [SQL Serverのデータベースクローン](https://portal.nutanix.com/page/documents/details?targetId=Nutanix-Era-User-Guide-v2_1:era-era-db-clone-sql-server-c.html)
- • [Oracle Databaseのクローン](https://portal.nutanix.com/page/documents/details?targetId=Nutanix-Era-User-Guide-v2_1:era-era-db-clone-oracle-c.html)
- • [データベースサーバーVMを承認する](https://portal.nutanix.com/page/documents/details?targetId=Nutanix-Era-User-Guide-v2_1:era-era-authorize-database-servers-t.html)
- • [Eraによるタイムマシン管理](https://portal.nutanix.com/page/documents/details?targetId=Nutanix-Era-User-Guide-v2_1:era-era-time-machine-management-c.html)

#### 目的 5.3 – ソースデータベースを復元するために手順に関する概念を適用する

#### 知識:

- • スナップショットからソースデータベースを復元する
- • ソースデータベースのポイントインタイム復元

#### 参考資料

- • [SQL Server Databaseを復元する](https://portal.nutanix.com/page/documents/details?targetId=Nutanix-Era-User-Guide-v2_1:era-era-restoring-a-sql-server-database-t.html)
- • [Oracle Databaseを復元する](https://portal.nutanix.com/page/documents/details?targetId=Nutanix-Era-User-Guide-v2_1:era-era-restoring-a-oracle-database-t.html)
- • [Oracle Database Management](https://portal.nutanix.com/page/documents/details?targetId=Nutanix-Era-User-Guide-v2_1:era-era-oracle-db-management-c.html)
- • [Eraによるタイムマシン管理](https://portal.nutanix.com/page/documents/details?targetId=Nutanix-Era-User-Guide-v2_1:era-era-time-machine-management-c.html)

目的 5.4 – クローンをリフレッシュする

#### 知識:

- • リフレッシュスケジュールを管理する
- • 削除スケジュールを管理する
- • クローンの手動リフレッシュを実行する

#### 参考資料

- • [データベースクローンをリフレッシュする\(手動\)](https://portal.nutanix.com/page/documents/details?targetId=Nutanix-Era-User-Guide-v2_1:era-era-refreshing-database-clones-t.html)
- • [データベースクローンを削除する\(手動\)](https://portal.nutanix.com/page/documents/details?targetId=Nutanix-Era-User-Guide-v2_1:era-remove-database-clone-t.html)

目的 5.5 – データベースバックアップ用のポリシーを適用する

#### 知識:

- • 適切なSLAを適用する
- • 適切なデータアクセス管理(DAM)ポリシーを適用する
- • 手動スナップショットを作成する

- • [SLA管理](https://portal.nutanix.com/page/documents/details?targetId=Nutanix-Era-User-Guide-v2_1:era-era-sla-mangement-c.html)
- データアクセス管理 (DAM)
- • [ビルトインSLA](https://portal.nutanix.com/page/documents/details?targetId=Nutanix-Era-User-Guide-v2_1:era-era-built-in-slas-r.html)
- • [スナップショットを作成する\(手動\)](https://portal.nutanix.com/page/documents/details?targetId=Nutanix-Era-User-Guide-v2_1:era-era-creating-manual-snapshots-t.html)

セクション 6 – Nutanix Eraクラスタ環境を管理する

目的 6.1 – Eraのプロファイルを管理する

#### 知識:

- • ソフトウェアプロファイルを作成する
- • コンピューティングプロファイルを作成する
- • ネットワークプロファイルを作成する
- • データベースパラメータを作成する
- • Windowsドメインを作成する
- • プロファイルステータスを管理する
	- › 発行済み、未発行、非推奨
- • 追加設定不要(OOB)のソフトウェアプロファイルを特定する

#### 参考資料

- • [Eraのプロファイル](https://portal.nutanix.com/page/documents/details?targetId=Nutanix-Era-User-Guide-v2_1:era-era-getting-started-profiles-c.html)
- • [ソフトウェアプロファイルのバージョンを作成する](https://portal.nutanix.com/page/documents/details?targetId=Nutanix-Era-User-Guide-v2_1:era-create-software-profile-version-oracle-t.html)
- • [コンピューティングプロファイルを作成する](https://portal.nutanix.com/page/documents/details?targetId=Nutanix-Era-User-Guide-v2_1:era-era-creating-a-compute-profile-t.html)
- • [SQL Serverネットワークプロファイルを作成する](https://portal.nutanix.com/page/documents/details?targetId=Nutanix-Era-User-Guide-v2_1:era-era-creating-a-network-profile-sql-server-t.html)
- • [Windowsドメインプロファイルを作成する](https://portal.nutanix.com/page/documents/details?targetId=Nutanix-Era-User-Guide-v2_1:era-create-windows-domain-profile-sqlserver-t.html)
- • [データベースパラメータプロファイルを作成する](https://portal.nutanix.com/page/documents/details?targetId=Nutanix-Era-User-Guide-v2_1:era-era-create-database-parameters-profile-sql-server-t.html)
- • [ソフトウェアプロファイルのバージョンをアップデートする](https://portal.nutanix.com/page/documents/details?targetId=Nutanix-Era-User-Guide-v2_1:era-update-software-profile-version-oracle-t.html)

目的 6.2 – Eraのソフトウェアアップデータを実行する

#### 知識:

- • Eraのアップデートを実行する
- • Dark siteをアップデートする

#### 参考資料

- • [Eraのアップグレード管理](https://portal.nutanix.com/page/documents/details?targetId=Nutanix-Era-User-Guide-v2_1:era-era-upgrading-the-version-c.html)
- • [Eraのアップグレード\(オフラインアップグレード\)](https://portal.nutanix.com/page/documents/details?targetId=Nutanix-Era-User-Guide-v2_1:era-era-upgrading-the-version-using-cli-t.html)

目的 6.3 – NutanixクラスタをEraに追加するための手順的な概念を適用する

- • NutanixクラスタをEraに追加するための条件を検証する
- › バージョン、ネットワーク、接続性、クレデンシャル、IPアドレスなど
- • NutanixクラスタをEraを登録する
- • Eraのマルチクラスタ環境を有効化する
- • ストレージコンテナを構成する

- • [Eraのマルチクラスタを有効化する](https://portal.nutanix.com/page/documents/details?targetId=Nutanix-Era-User-Guide-v2_1:era-era-enable-multicluster-t.html)
- [NutanixクラスタをEraに登録する](https://portal.nutanix.com/page/documents/details?targetId=Nutanix-Era-User-Guide-v2_0:era-era-register-nutanix-cluster-t.html)

目的 6.4 – Eraでネットワークを管理する

知識:

- • Eraで管理するネットワークを作成する **›** 静的IPアドレスプール、サブネットなど
- • Eraで管理されるネットワークをいつ利用するかを決定する
- › ネットワークプロファイルを構成する
- • VLANを追加する

#### 参考資料

- • [Eraのネットワーク管理](https://portal.nutanix.com/page/documents/details?targetId=Nutanix-Era-User-Guide-v2_1:era-era-resource-management-c.html)
- • [VLANをEraに追加する](https://portal.nutanix.com/page/documents/details?targetId=Nutanix-Era-User-Guide-v2_1:era-era-adding-vlans-t.html)
- • [ユーザーVM\(UVM\)ネットワークを作成する](https://portal.nutanix.com/page/documents/details?targetId=Nutanix-Clusters-AWS:aws-clusters-aws-subnet-add-t.html)
- • [静的VLANをアップデートする](https://portal.nutanix.com/page/documents/details?targetId=Nutanix-Era-User-Guide-v2_1:era-era-updating-vlan-t.html)
- • [静的VLANにIPアドレスを追加する](https://portal.nutanix.com/page/documents/details?targetId=Nutanix-Era-User-Guide-v2_1:era-era-adding-ip-addresses-to-static-vlans-t.html)
- • [静的IPアドレスの割り当てを表示する](https://portal.nutanix.com/page/documents/details?targetId=Nutanix-Era-User-Guide-v2_1:era-era-displaying-the-static-ip-address-assignment-t.html)

目的 6.5 – ロールベースアクセス制御を管理する

知識:

- • 認証を構成する
	- › Microsoft Active Directory環境を登録する
- • アクセス制御およびロールを把握する
- • カスタムロールを作成する
- • ユーザーおよびグループを作成・マッピングする
- • エンティティを共有する

- • [ロールベースアクセス制御](https://portal.nutanix.com/page/documents/details?targetId=Nutanix-Era-User-Guide-v2_1:era-role-based-access-control-c.html)
- • [特権および権限](https://portal.nutanix.com/page/documents/details?targetId=Nutanix-Era-User-Guide-v2_1:era-privileges-permission-r.html)
- • [ロールを作成する](https://portal.nutanix.com/page/documents/details?targetId=Nutanix-Era-User-Guide-v2_1:era-create-role-t.html)
- • [ロールをアップデートする](https://portal.nutanix.com/page/documents/details?targetId=Nutanix-Era-User-Guide-v2_1:era-update-role-t.html)
- • [ユーザーを追加する](https://portal.nutanix.com/page/documents/details?targetId=Nutanix-Era-User-Guide-v2_1:era-create-user-t.html)
- • [グループの追加、アップデート、および削除](https://portal.nutanix.com/page/documents/details?targetId=Nutanix-Era-User-Guide-v2_1:era-adding-group-rbac-t.html)
- • [グループをリフレッシュする](https://portal.nutanix.com/page/documents/details?targetId=Nutanix-Era-User-Guide-v2_1:era-refresh-group-t.html)
- • [Active Directoryアクセスを構成する](https://portal.nutanix.com/page/documents/details?targetId=Nutanix-Era-User-Guide-v2_1:era-configure-active-directory-access-t.html)

目的 6.6 – Era APIおよびCLIの利用方法を把握する

知識:

- • 利用できる自動化ツールはどれか特定する
- • APIをダウンロードする
- • 手動操作用スクリプトを活用する
- • Era CLIの利用方法を把握する
- • APIの利用方法を把握する

- • [前提条件スクリプトをダウンロードする\(CLI\)](https://portal.nutanix.com/page/documents/details?targetId=Nutanix-Era-User-Guide-v2_1:era-download-pre-requirement-script-cli-t.html)
- • [前提条件スクリプトをダウンロードする\(GUI\)](https://portal.nutanix.com/page/documents/details?targetId=Nutanix-Era-User-Guide-v2_1:era-download-pre-requirement-script-ui-t.html)
- • [前提条件スクリプトを実行する\(Linux\)](https://portal.nutanix.com/page/documents/details?targetId=Nutanix-Era-User-Guide-v2_1:era-script-pre-requirement-linux-t.html)
- • [アンインストールスクリプトをダウンロードする\(GUI\)](https://portal.nutanix.com/page/documents/details?targetId=Nutanix-Era-User-Guide-v2_1:era-download-uninstall-script-ui-t.html)

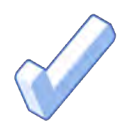

# 4. NCP-DB 5 推奨トレーニング

## 4.1 推奨トレーニングコース

Nutanixは、本試験のテスト対象となる目的に関するトレーニングコースを提供しています。詳細は以下 の通りです:

#### Nutanix® データベース管理(NDBA)

Nutanixデータベース管理コースでは、Nutanix Eraのインストール、構成、運用、および管理に必要な スキルを教えています。

NDBAコースは、以下を含めた多数の主題を扱っています:

- • DBaaS(サービスとしてのデータベース)とは何か、その方法、使う理由、およびメリット
- • コピーデータ管理、タイムマシン、プロビジョニングプロファイル、およびデータアクセス管理などの 重要なNutanix Eraの用語と概念
- • ビルトインおよびカスタムロールの作業、ならびにユーザーおよびグループの管理を含めたロール ベースアクセス制御(RBAC)の実装
- • Nutanix Eraへの複数クラスタの追加、Nutanixゲストツールの利用、およびEraへのNutanixクラスタ の登録
- • アラートポリシー、通知、およびログ収集を含め、Nutanix Eraにおける問題の監視および調査
- • スナップショットの作成、データベースのクローニング、ログキャッチアップ運用、クローンリフレッシュ、 ソースデータベース復元を含む、データベースの保護および復元に伴う運用

スケジュールおよび登録方法を含めた詳細情報は、 [www.nutanix.com/universityよ](http://www.nutanix.com/university)りご覧ください。

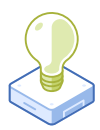

# 5. リソース

## 5.1 NUTANIX COMMUNITY EDITION

Nutanix Community Editionは、Nutanix Enterprise Cloudの展開を可能にする無償製品です。ソフト ウェアをダウンロードして、試験に向けて自らの環境を構築するには[、こちらに](https://www.nutanix.com/products/register?utm_source&utm_medium&utm_campaign&cache=449194096)アクセスしてください。

## 5.2 NUTANIX NEXTコミュニティ

Nutanix NEXTコミュニティは、専門家が世界中のクラウドビルダーと交流して、業界のITプロフェッショナル から学んで経験を共有できるソーシャルコミュニティサイトです。NEXTコミュニティには、NCP-DB認定に 的を絞ったエリアがあり[、こちら](https://next.nutanix.com/nutanix-certification-77)からアクセスできます。

## 5.3 TEST DRIVE

Test Driveを利用すれば、僅か数クリックでご希望のクラウドを構築し、統合型クラウドプラットフォーム であらゆるITタスクを即座に完了させることができます[。こちらをクリック](https://www.nutanix.com/jp/one-platform)して、今すぐTest Driveしましょう。

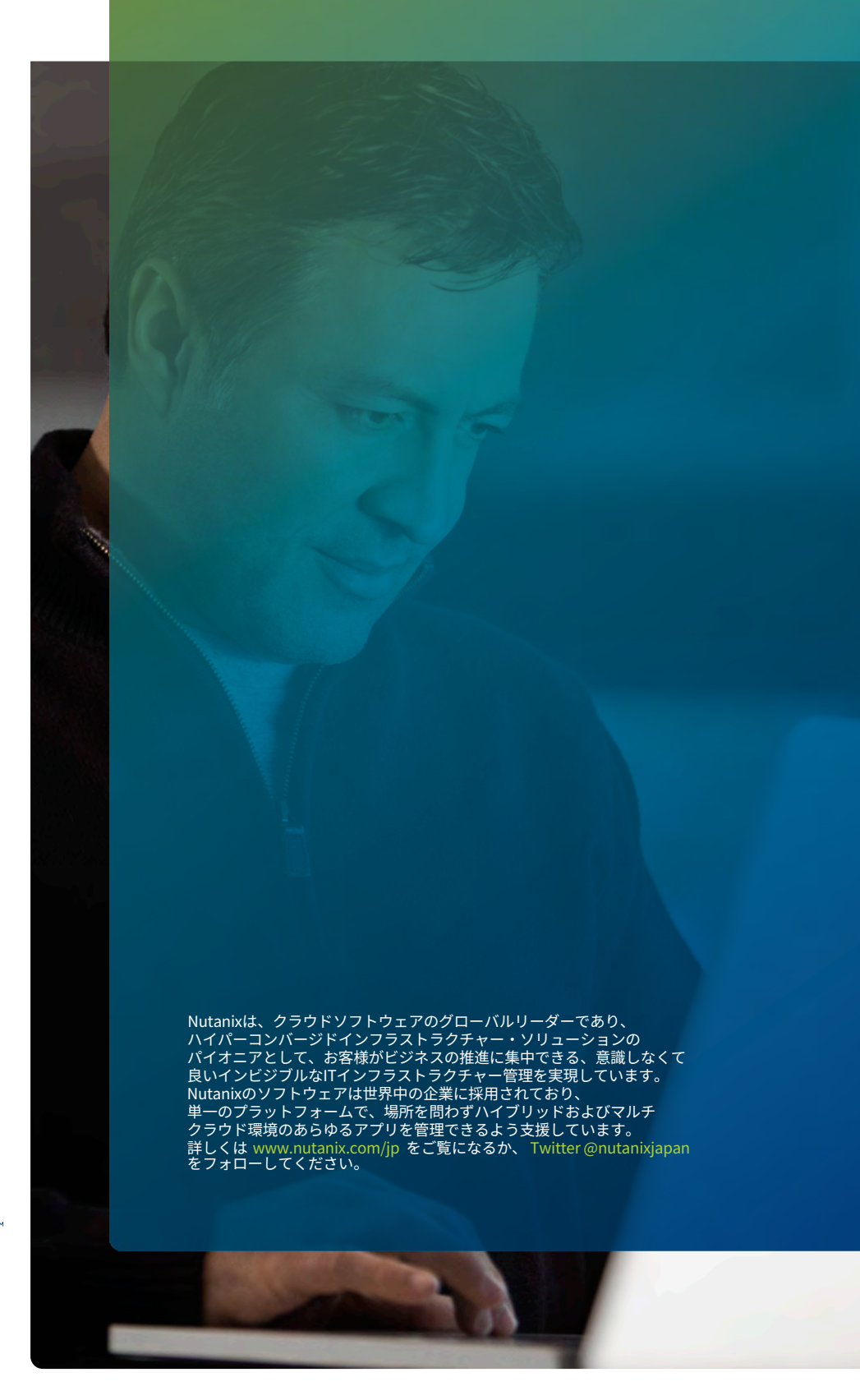

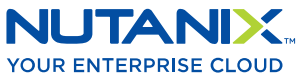

[university@nutanix.](mailto:university%40nutanix.com?subject=)c[om | www.nutanix.com/univer](http://www.nutanix.com/university )sity **[@nutanixedu](https://twitter.com/NutanixEDU)** 

© 2021 Nutanix, Inc.All rights reserved. 本文書に記載された、Nutanix、 Nutanixのロゴ、およびNutanixのその他全ての製品、提供機能、およびサービス名は、米国および その他の国においてNutanix, Inc.の登録商標または商標です。本文書に記載された、その他のブランド名は、識別目的のみに使用されており、それぞれの所有者の商標です。